#### IR - PERPUSTAKAAN UNIVERSITAS AIRLANGGA

## <span id="page-0-0"></span>**DAFTAR ISI**

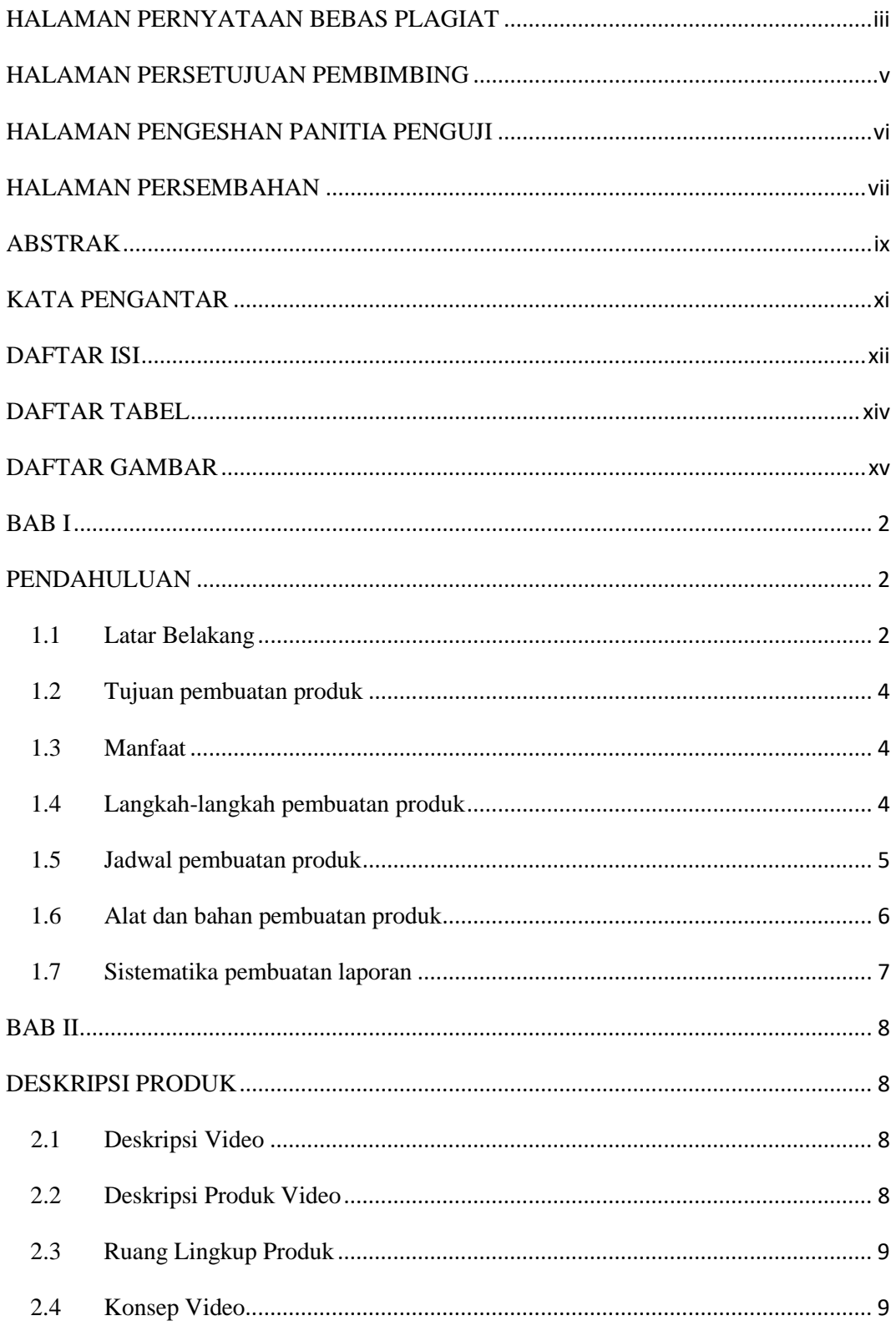

xii

### IR - PERPUSTAKAAN UNIVERSITAS AIRLANGGA

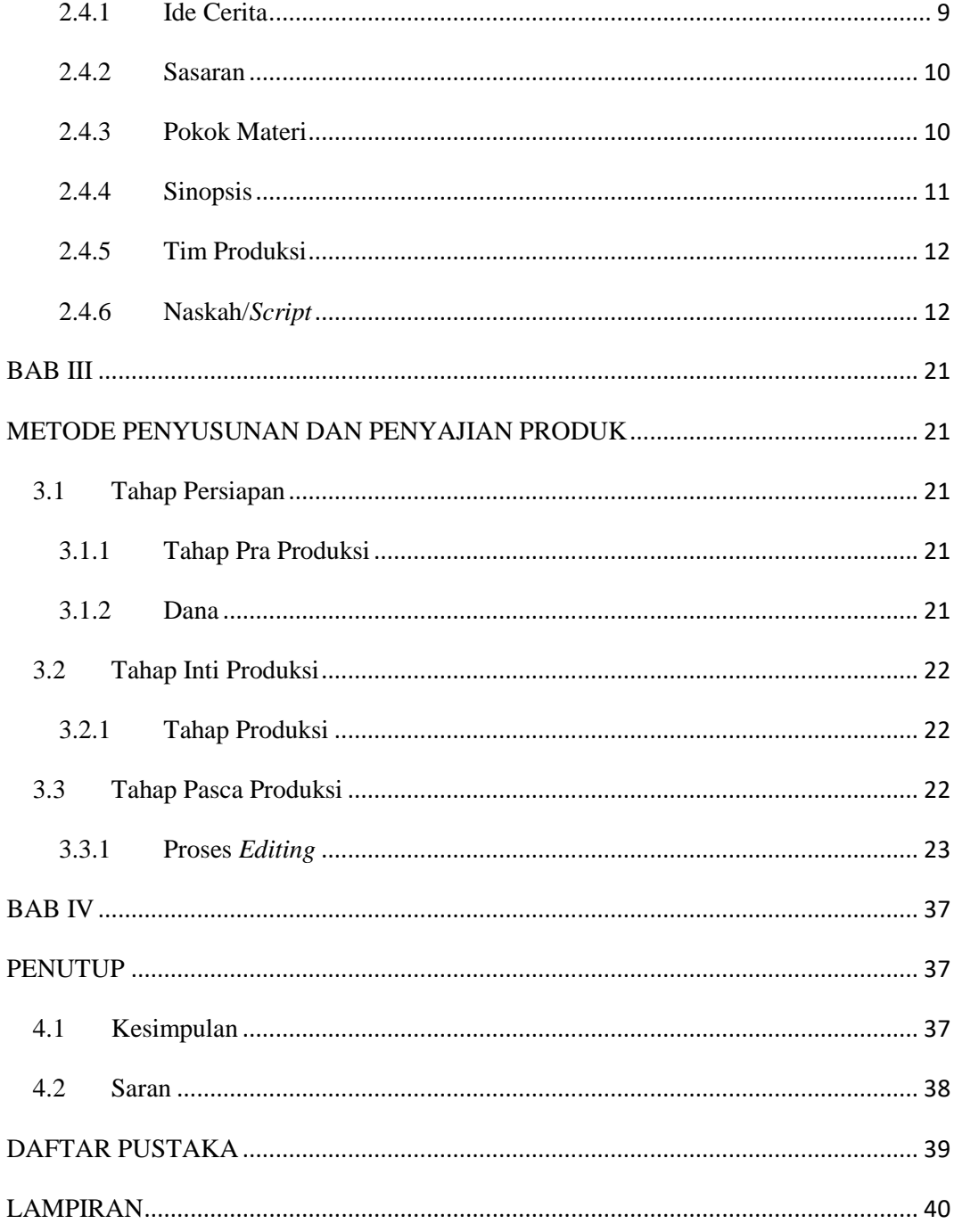

xiii

#### IR – PERPUSTAKAAN UNIVERSITAS AIRLANGGA

## <span id="page-2-0"></span>**DAFTAR TABEL**

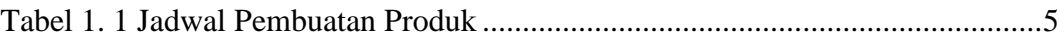

#### IR – PERPUSTAKAAN UNIVERSITAS AIRLANGGA

# <span id="page-3-0"></span>**DAFTAR GAMBAR**

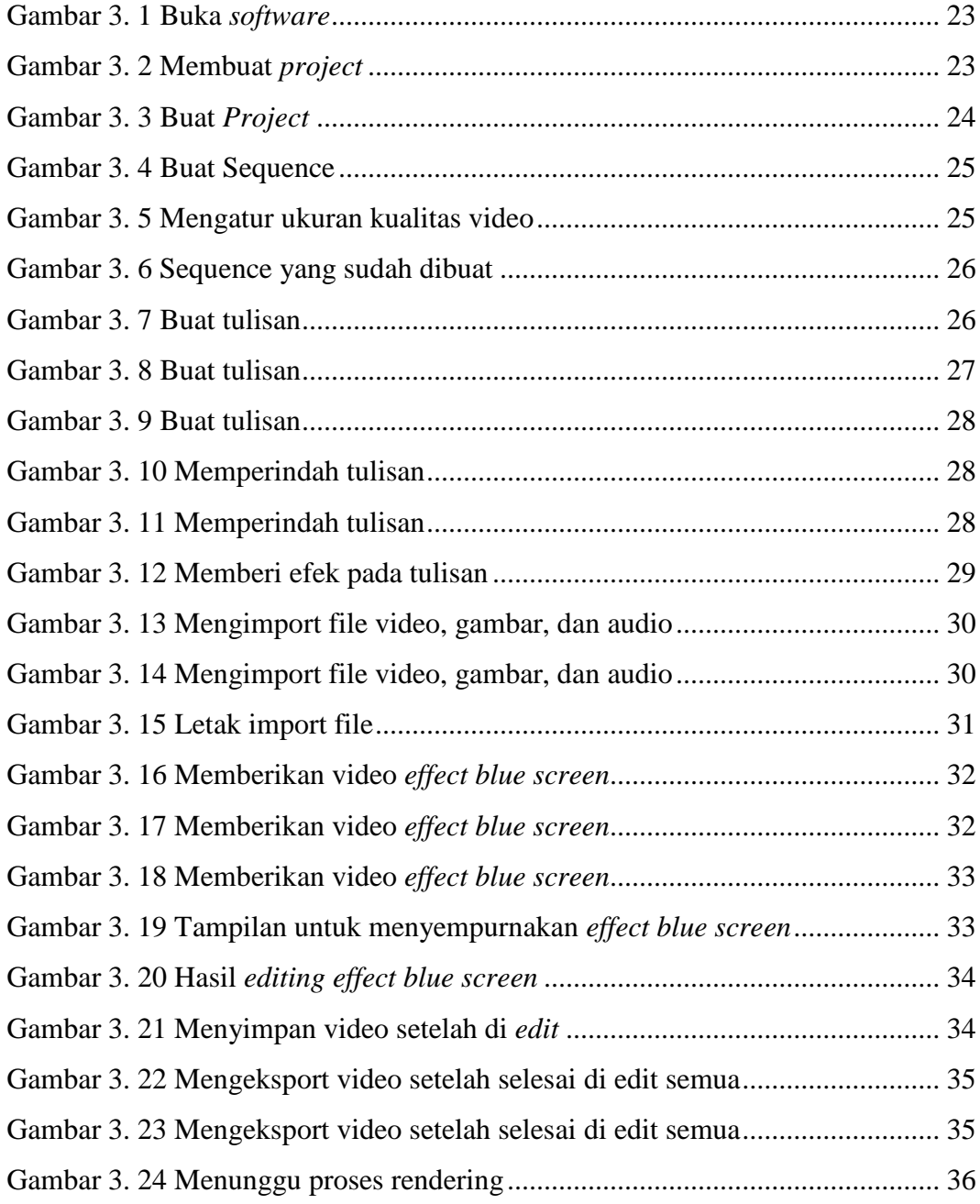